## MyBooks.jp 攻略MAP

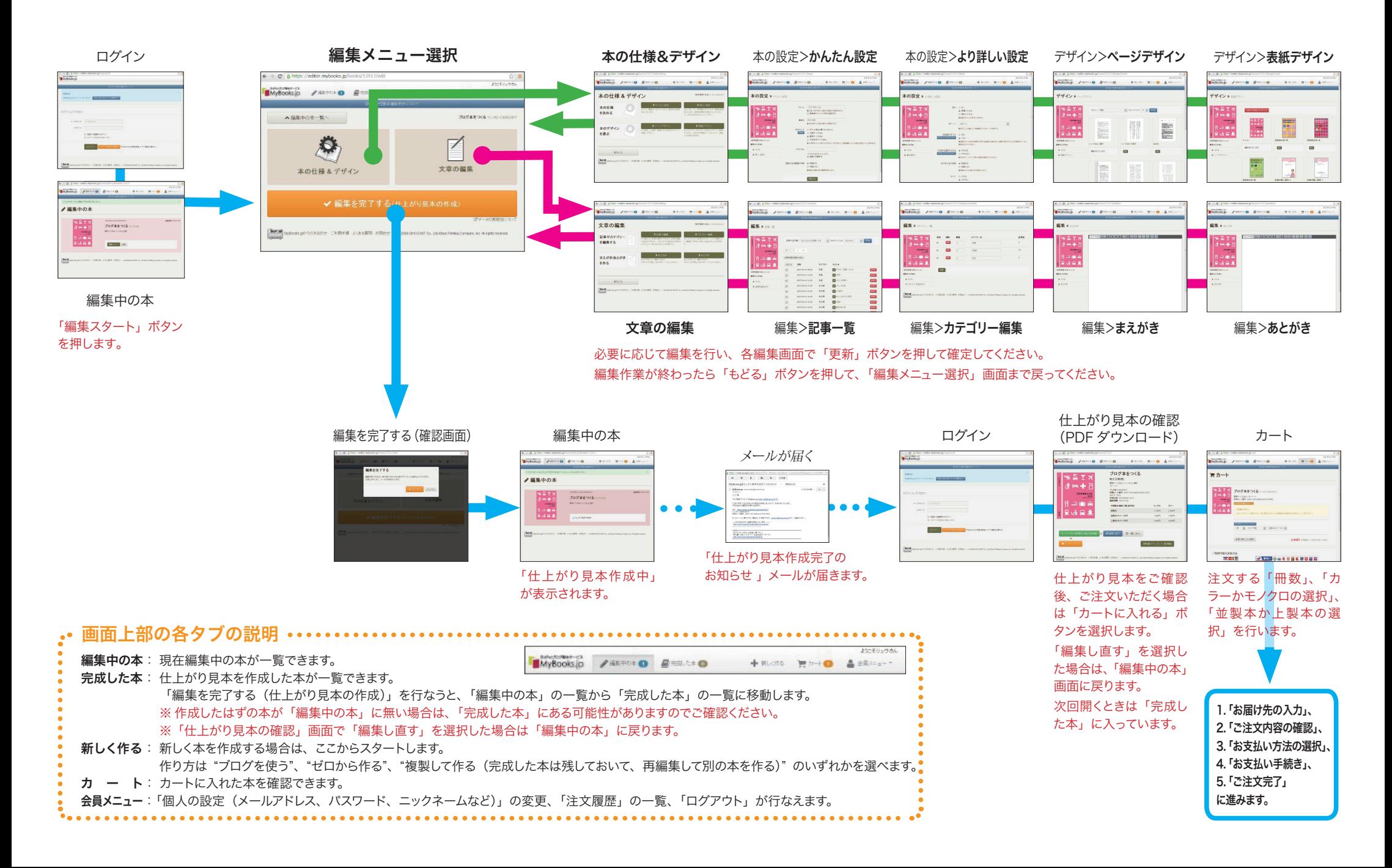